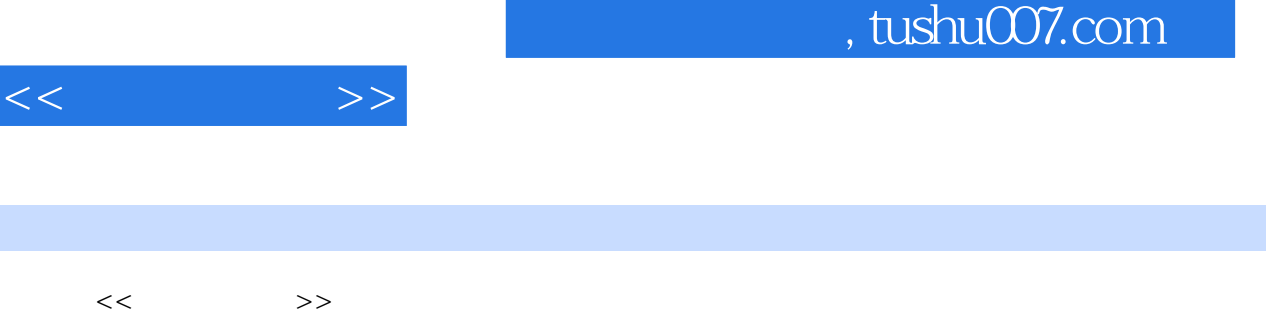

- 13 ISBN 9787030237767
- 10 ISBN 7030237765

出版时间:2008-10

页数:262

PDF

http://www.tushu007.com

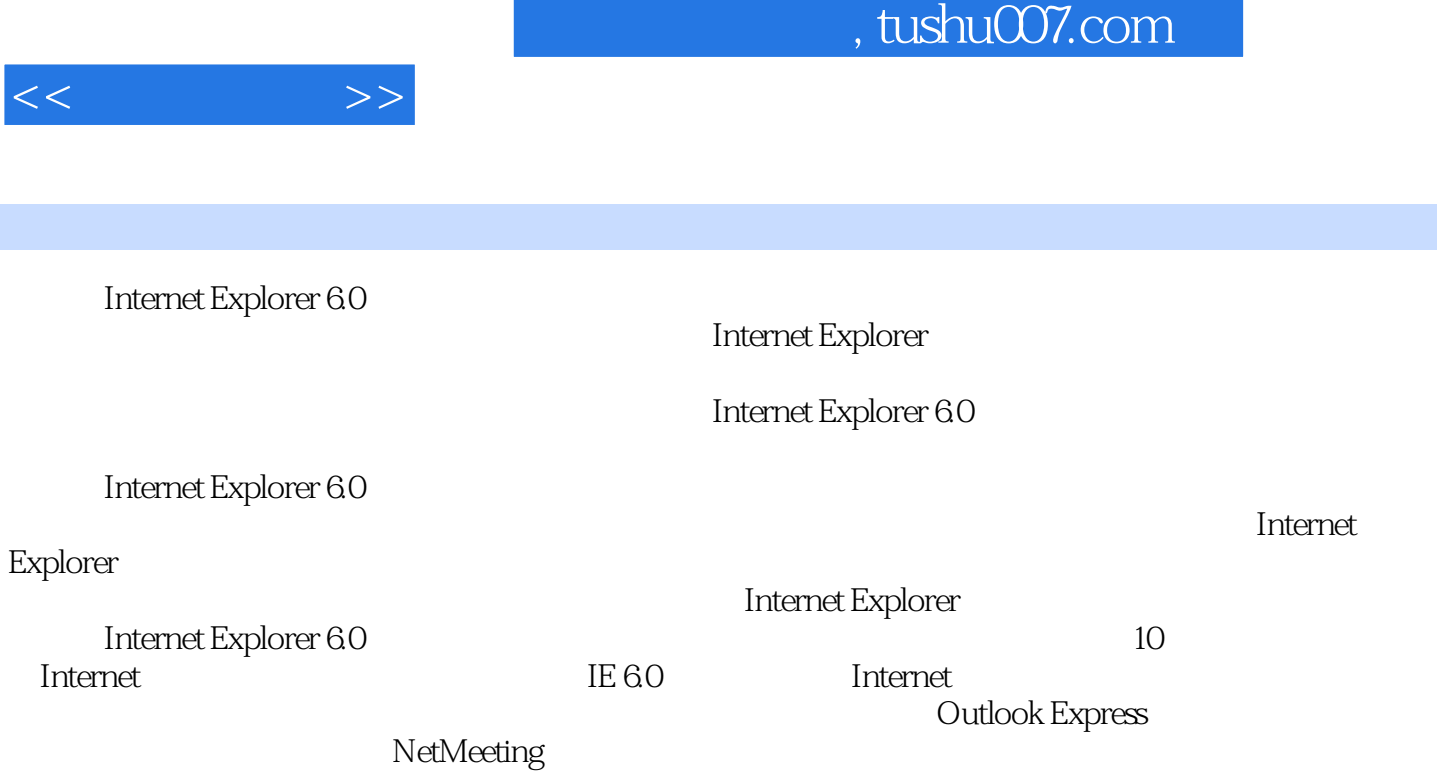

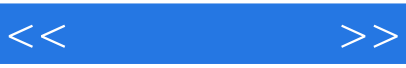

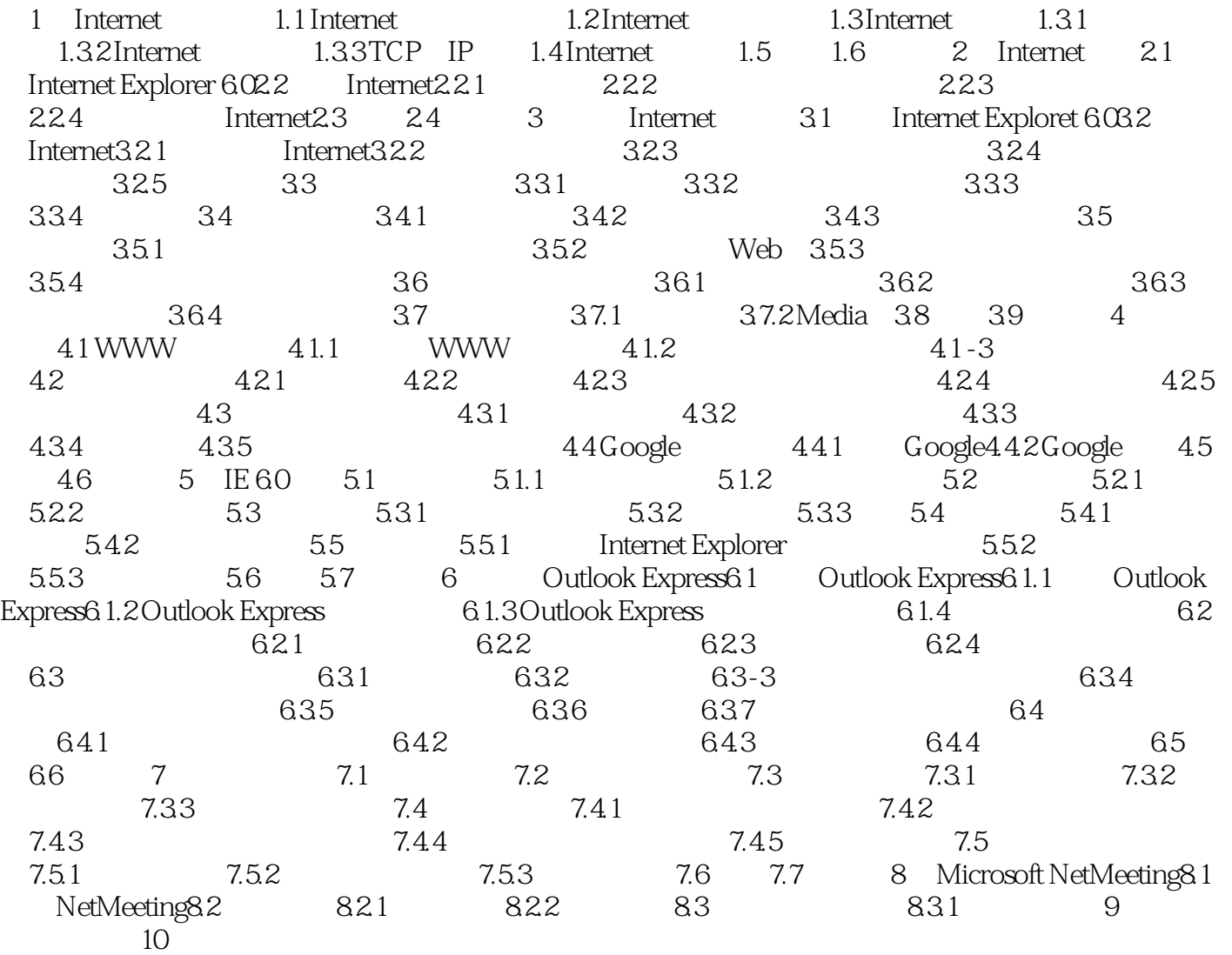

## $,$  tushu007.com

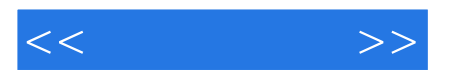

 $\frac{1}{2}$  and  $\frac{1}{2}$  and  $\frac{1}{2}$  a

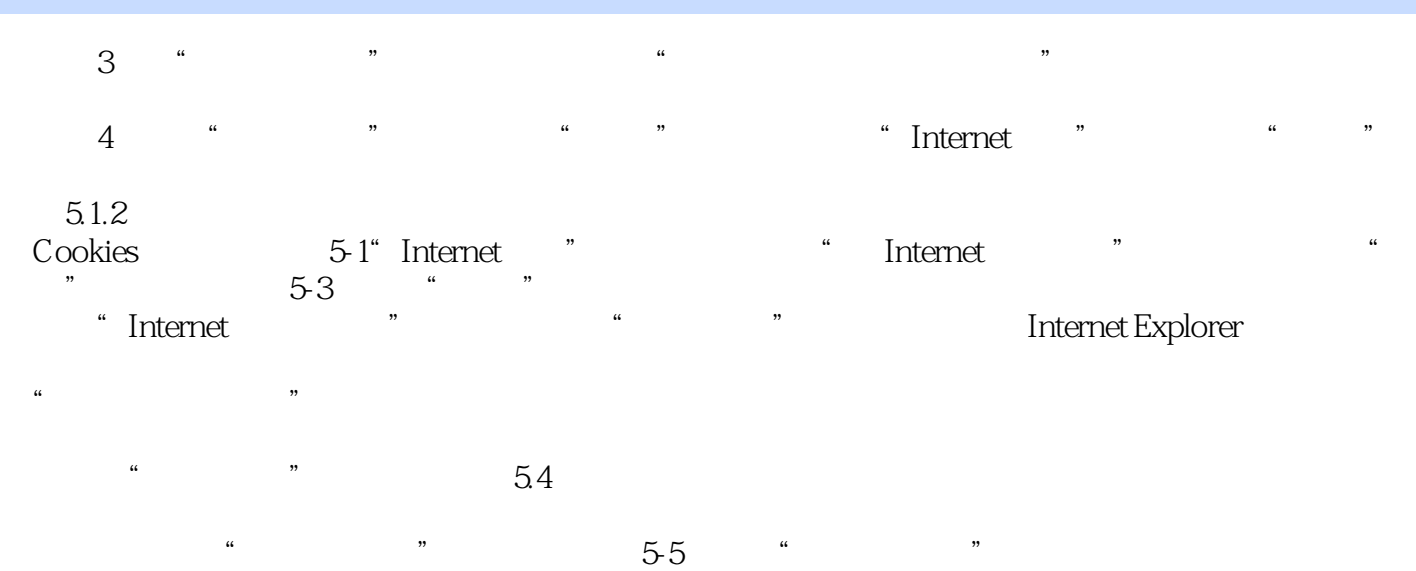

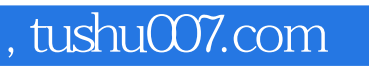

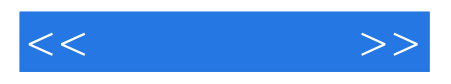

Internet Explorer 6.0

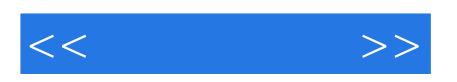

本站所提供下载的PDF图书仅提供预览和简介,请支持正版图书。

更多资源请访问:http://www.tushu007.com